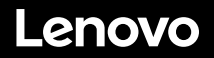

# **Inicio rápido de ThinkSystem SR650 V2**

### **En la caja**

- **•** Servidor
- Kit de rieles\*
- Guía de los cables\*
- Caja de materiales, que incluye elementos como kit de accesorios, cables de alimentación\* y documentación

**Nota:** los elementos marcados con un asterisco (\*) solo están disponibles en algunos modelos.

Si algún artículo falta o está dañado, póngase en contacto con el lugar donde adquirió el producto. Asegúrese de conservar el comprobante de compra. Es posible que sean necesarios para recibir servicio de garantía.

#### **Primer vistazo Vista frontal:**

**Nota**: el aspecto del servidor puede ser ligeramente diferente de las siguientes ilustraciones.

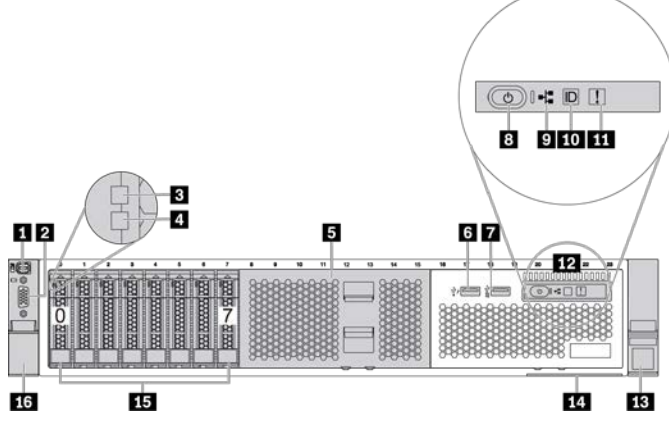

*Figura 1. Vista frontal con 8 bahías de unidad de 2,5 pulgadas y panel de diagnósticos de LCD*

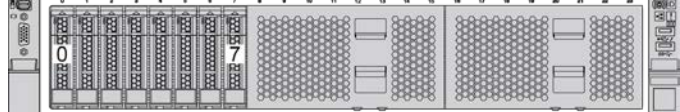

*Figura 2. Vista frontal con 8 bahías de unidad de 2,5 pulgadas*

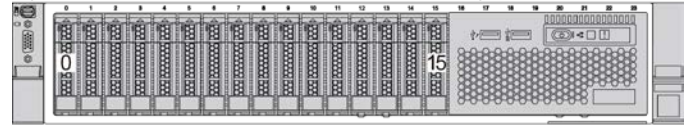

*Figura 3. Vista frontal con 16 bahías de unidad de 2,5 pulgadas y panel de diagnósticos de LCD*

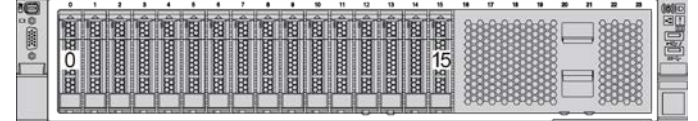

*Figura 4. Vista frontal con 16 bahías de unidad de 2,5 pulgadas*

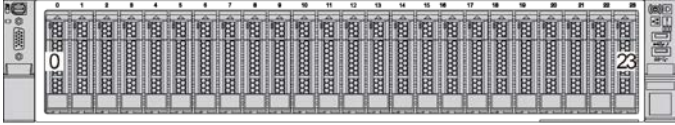

*Figura 5. Vista frontal con 24 bahías de unidad de 2,5 pulgadas*

duce i Reuse i Recycle

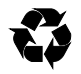

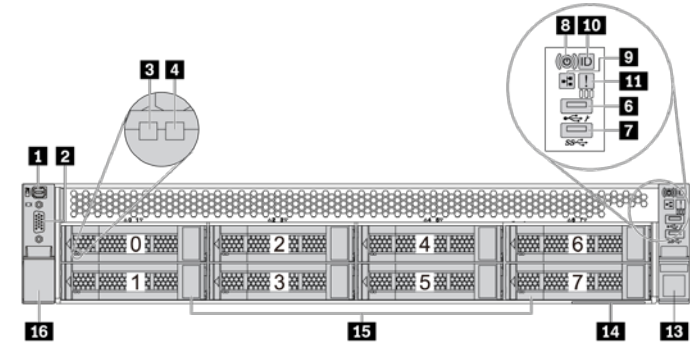

*Figura 6. Vista frontal con 8 bahías de unidad de 3,5 pulgadas*

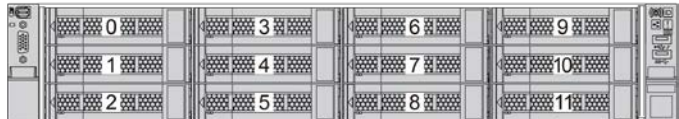

*Figura 7. Vista frontal con 12 bahías de unidad de 3,5 pulgadas*

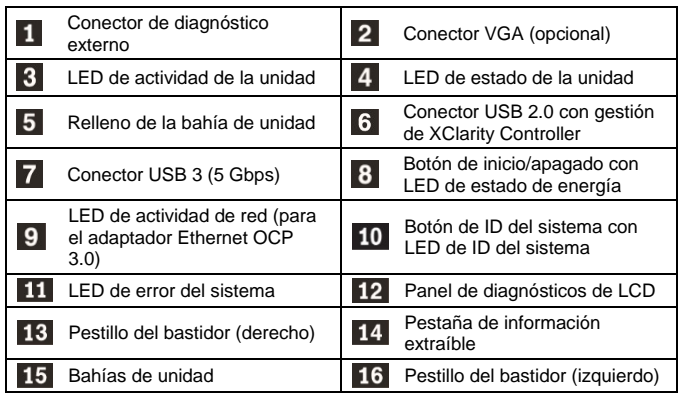

#### **Vista posterior:**

 $1 \quad 2 \quad 3$  $4 \quad 5 \quad 6$  $7 \quad 8$ PSU<sub>2</sub> PSU<sub>1</sub>  $11$   $12$   $10$ 编 15 14 13 12 11 10 ø 16 11

*Figura 8. Vista posterior con ocho ranuras de PCIe*

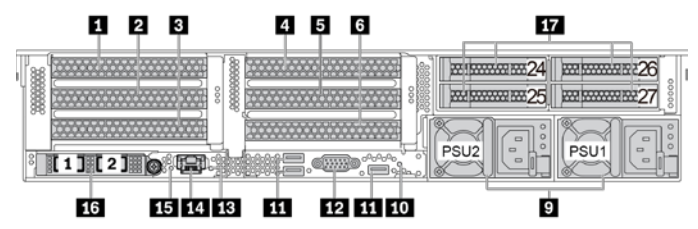

*Figura 9. Vista posterior con seis ranuras de PCIe y cuatro bahías de unidad 2,5 pulgadas*

**Quinta edición (febrero de 2024) © Copyright Lenovo 2021, 2024.**

AVISO DE DERECHOS LIMITADOS Y RESTRINGIDOS: si los productos o el software se suministran según el contrato GSA (General Services Administration), la utilización, la reproducción y la divulgación están sujetas a las restricciones establecidas en el contrato n.º GS‐35F‐05925.

 $1 \quad 2 \quad 3$ 

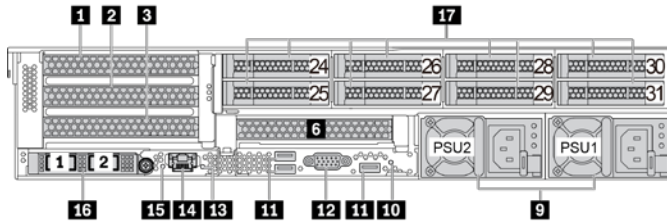

*Figura 10. Vista posterior con cuatro ranuras de PCIe y ocho bahías de unidad 2,5 pulgadas*

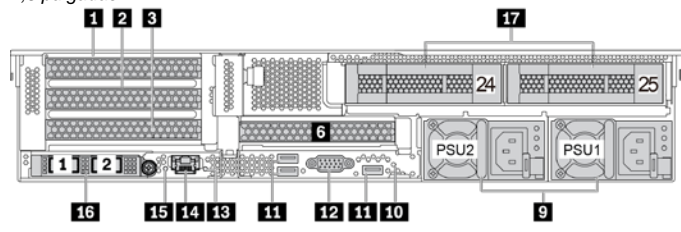

*Figura 11. Vista posterior con cuatro ranuras de PCIe y dos bahías de unidad de 3,5 pulgadas*

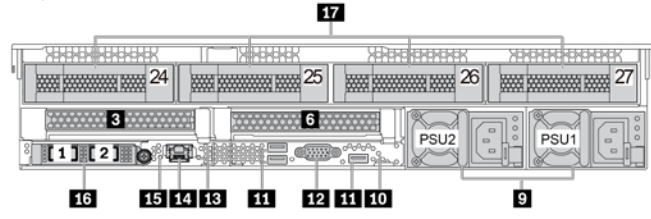

*Figura 12. Vista posterior con dos ranuras de PCIe y cuatro bahías de unidad de 3,5 pulgadas*

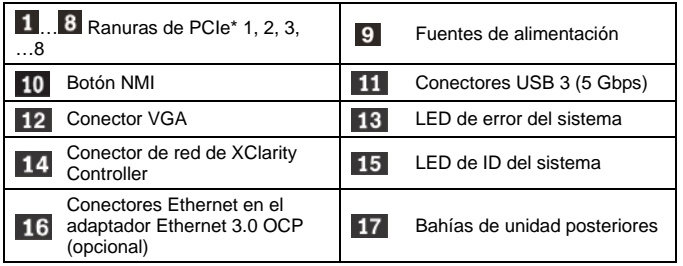

\*: La ranura de PCIe 3 o 6 se puede instalar con dos unidades 7 mm o un módulo de puerto serie.

### **Configuración del sistema**

- 1. Instale los componentes de servidor requeridos.
- 2. Instale el servidor en el bastidor.
- 3. Conecte el servidor a la alimentación.
- 4. Conecte el servidor a la red.<br>5. Encienda el servidor.
- 5. Encienda el servidor.
- 6. Configure el servidor.

Para obtener información detallada acerca de la instalación de las opciones de hardware y la configuración del servidor, consulte el siguiente sitio web:

<https://pubs.lenovo.com/sr650-v2/>

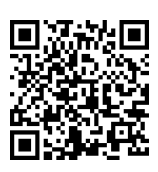

### **Especificaciones técnicas**

#### **Dimensiones y peso**

- Altura: 86,5 mm (3,4 pulgadas)
- Anchura:
	- Con pestillos del bastidor: 482,1 mm (19,0 pulgadas)
	- Sin pestillos del bastidor: 445,0 mm (17,5 pulgadas)
- Profundidad: 763,7 mm (30,1 pulgadas)

**Nota:** la profundidad se mide con los pestillos del bastidor instalados, pero sin el marco biselado de seguridad instalado.  $\bullet$  Peso: hasta 38,8 kg (85,5 lb)

#### **Procesador**

Admite (dependiendo del modelo):

- Dos procesadores escalables Intel® Xeon® de 3ra generación
- Diseñado para el 4189 de Land Grid Array (LGA)
- Escalable hasta 40 núcleos por zócalo

Para consultar la lista de procesadores admitidos, consulte el sitio web de Lenovo ServerProven: <https://serverproven.lenovo.com/>

#### **Memoria**

- Ranuras: 32 ranuras DIMM
- Mínimo: 16 GB
- Máximo: 8 TB (memoria del sistema)
- Tipo (según el modelo):
	- TruDDR4 3200, una fila o dos filas, RDIMM de 16 GB/32 GB/64 GB
	- TruDDR4 3200, cuatro líneas, RDIMM 3DS de 128 GB
	- TruDDR4 2933, ocho filas, RDIMM 3DS de 256 GB
	- PMEM TruDDR4 3200, de 128 GB/256 GB/512 GB

**Nota**: la capacidad de memoria total y la velocidad de funcionamiento dependen del modelo del procesador y los valores de UEFI.

#### **Almacenamiento**

Admite (dependiendo de las placas posteriores de la unidad instalada):

- Bahías frontales:
	- **Hasta 24 unidades SAS/SATA/NVMe de 2,5 pulgadas**
	- Hasta 12 unidades SAS/SATA/NVMe de 3,5 pulgadas
- Bahías centrales:
	- Hasta 8 unidades SAS/SATA/NVMe de 2,5 pulgadas
	- Hasta 4 unidades SAS/SATA de 3,5 pulgadas
- Bahías posteriores:
	- Hasta 8 unidades SAS/SATA de 2,5 pulgadas
	- Hasta 4 unidades SAS/SATA de 3,5 pulgadas
	- Hasta 2 unidades SAS/SATA de 7 mm
- Hasta dos unidades M.2 internas

#### **Conexiones**

- Un conector de red de XClarity Controller
- Conectores Ethernet en el adaptador Ethernet 3.0 OCP

## **Dónde obtener asistencia**

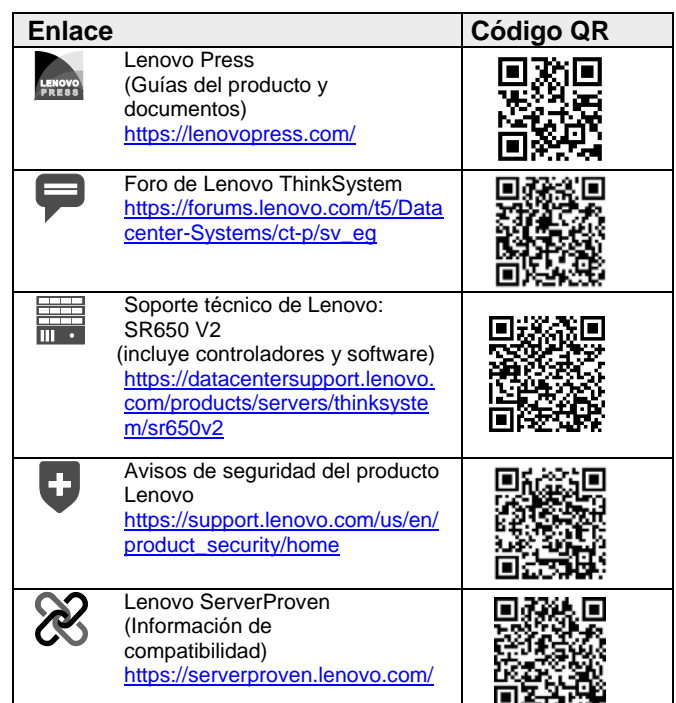